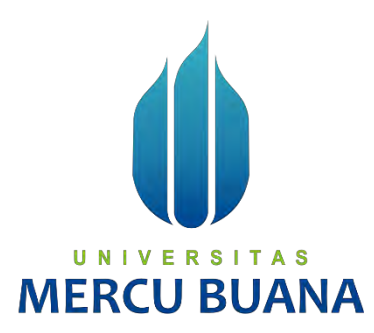

## **SISTEM INFORMASI PEMESANAN KAOS DAN STIKER BERBASIS WEB**

**(STUDY KASUS : ADELIO CUSTOM)**

Aditya Nur Ahmad Sidik

41816310066

## UNIVERSITAS **MERCU BUANA**

**PROGRAM STUDI SISTEM INFORMASI**

**FAKULTAS ILMU KOMPUTER**

**UNIVERSITAS MERCUBUANA**

## **JAKARTA**

**2020**

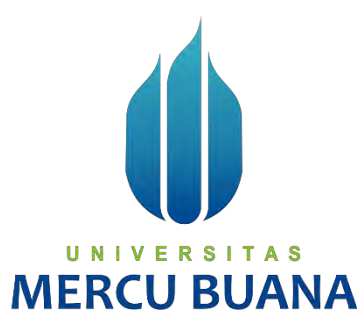

## <span id="page-1-0"></span>**SISTEM INFORMASI PEMESANAN KAOS DAN STIKER BERBASIS WEB**

**(STUDY KASUS : ADELIO CUSTOM)**

*Laporan Tugas Akhir*

Diajukan Untuk Melengkapi Salah Satu Syarat

Memperoleh Gelar Sarjana Komputer

Oleh :

Aditya Nur Ahmad Sidik 41816310066

# UNIVERSITAS **MERCU BUANA**

## **PROGRAM STUDI SISTEM INFORMASI FAKULTAS ILMU KOMPUTER UNIVERSITAS MERCUBUANA JAKARTA 2020**

## <span id="page-2-0"></span>**LEMBAR PERNYATAAN ORISINALITAS**

#### **LEMBAR PERNYATAAN ORISINALITAS**

ă.

ŧ

Ù.

#### Yang bertanda tangan dibawah ini :

Nama Mahasiswa Nim Judul Laporan Tugas Akhir Aditya Nur Ahmad Sidik 41816310066 Sistem Informasi Pemesanan Kaos Dan Stiker Berbasis Web (Studi Kasus: Adelio Custom)

Menyatakan bahwa Laporan Tugas Akhir saya adalah hasil karya sendiri dan bukan plagiat: Apabila ternyata ditemukan didalam laporan Tugas Akhir saya terdapat unsur plagiat, maka saya siap untuk mendapatkan sanksi akademik yang terkait dengan hal tersebut

Jakarta, 29 Agustus 2020

**OD3ADEC**  $\mathbf{0}(\mathbf{0})$ 

Aditya Nur Ahmad Sidik

# **MERCU BUAN**

## <span id="page-3-0"></span>**SURAT PERNYATAAN PERSETUJUAN PUBLIKASI LAPORAN TUGAS AKHIR**

#### SURAT PERNYATAAN PERSETUJUAN PUBLIKASI LAPORAN **TUGAS AKHIR**

Sebagai mahasiswa Universitas Mercu Buana, saya yang bertanda tangan di bawah ini :

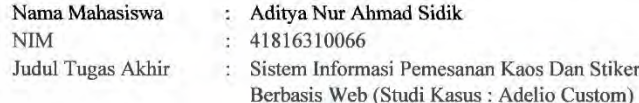

Dengan ini memberikan izin dan menyetujui untuk memberikan kepada Universitas Mercu Buana Hak Bebas Royalti Noneksklusif (None-exclusive Royalty Free Right) atas karya ilmiah saya yang berjudul diatas beserta perangkat yang ada (jika diperlukan).

Dengan Hak Bebas Royalti/Noneksklusif ini Universitas Mercu Buana berhak menyimpan, mengalihmedia/formatkan, mengelola dalam bentuk pangkalan data (database), merawat dan mempublikasikan tugas akhir saya.

Selain itu, demi pengembangan ilmu pengetahuan di lingkungan Universitas Mercu Buana, saya memberikan izin kepada Peneliti di Lab Riset Fakultas Ilmu Komputer, Universitas Mercu Buana untuk menggunakan dan mengembangkan hasil riset yang ada dalam tugas akhir untuk kepentingan riset dan publikasi selama tetap mencantumkan nama saya sebagai penulis/pencipta dan sebagai pemilik Hak Cipta.

Demikian pernyataan ini saya buat dengan sebenarnya.

**MERCU** 

Jakarta, 29 Agustus 2020

METERAL 3C9D3ADF035114 6000

Aditya Nur Ahmad Sidik

## **LEMBAR PERSETUJUAN**

<span id="page-4-0"></span>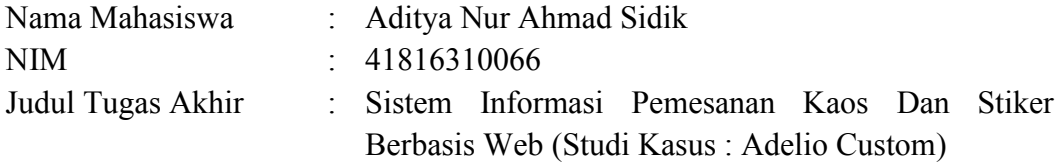

Tugas Akhir ini telah diperiksa dan disetujui

Jakarta,29 Agustus 2020

Menyetujui,

(Wuwuh Bekti Hartiningsih, ST, MMSI ) Dosen Pembimbing

## **TAS** UNIV **MERCU BUANA**

## <span id="page-5-0"></span>**LEMBAR PENGESAHAN**

#### **LEMBAR PENGESAHAN**

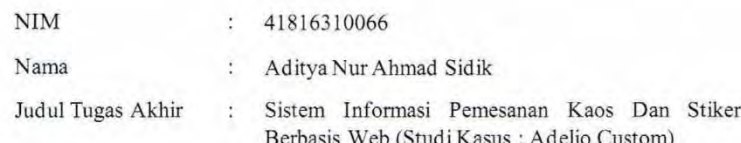

Tugas Akhir ini telah diperiksa dan disidangkan sebagai salah satu persyaratan untuk memperoleh gelar Sarjana pada Program Studi Sistem Informasi, Fakultas Ilmu Komputer, Fakultas Ilmu Komputer, Universitas Mercu Buana.

Jakarta, 8 September 2020

Menyetujui,

(Wuwuh Bekti Hartiningsih, ST, MMSI)

Mengetahui,

(Inge Handriani, M.Ak., M.MSI)<br>Koordinator Tugas Akhir  $\frac{\text{(Ratna Mutu Manikam, S.Kom., MT)}}{\text{KaProdi Sistem Informasi}}$ 

### **ABSTRAK**

<span id="page-6-0"></span>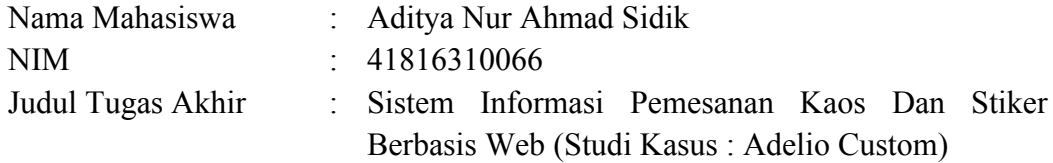

Usaha percetakan yang bergerak dibidang konveksi yang berfokus pada sablon kaos dan stiker saat ini masih banyak yang memiliki masalah dalam mengelola data barang maupun pelayanan terhadap pelanggannya, selain itu cakupan wilayah penjualan yang belum terlalu luas serta untuk merekap data laporan pemesanaan dan laporan produk masih dilakukan dengan mencatat ke dalam buku yang diambil dari kwitansi atau nota transaksi penjualan. Untuk pemesanan kaos dan stiker *custom* pelanggan harus datang langsung kerumah atau tempat produksi untuk membuat desain atau gambar yang diinginkan pelanggan, hal inilah yang mempersulit pelanggan untuk memesannya karena memakan waktu dan jarak tempuh. Dengan berbagai masalah yang terjadi saat ini, maka akan dilakukan pembuatan suatu sistem informasi aplikasi berbasis web dengan bahasa pemrograman PHP dan MySQL sebagai databasenya serta codeigniter dan boostrap sebagei frameworknya yang bisa diakses dengan mudah melalui internet di manapun dan kapanpun. Aplikasi ini akan memudahkan pelanggan untuk proses pemesanan kaos dan stiker *custom* karena tidak perlu datang langsung melainkaan dengan mengupload desain disertai catatan-catatan pelanggan ke sistem aplikasi web. Dengan adanya aplikasi web ini diharapkan mampu meningkatkan produktivitas penjualan dan mempermudah pengusaha dalam mengatur mengolah data barang.

*Kata kunci : aplikasi, Custom, kaos, penjualan, produktivitas*

## **ABSTRACT**

<span id="page-7-0"></span>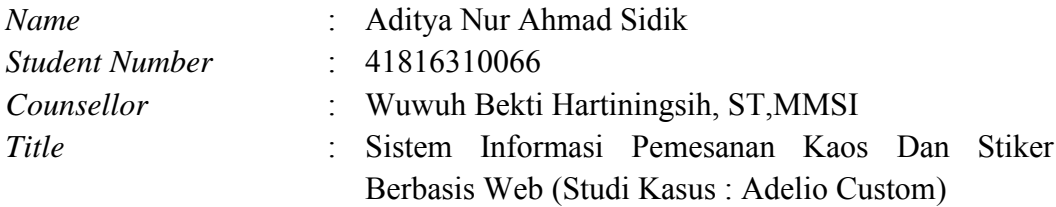

*Printing business which is engaged in convection which focuses on t-shirt screen printing and stickers, currently there are still many who have problems in managing the data of goods and services to their customers, in addition, the coverage area of sales is not too broad and to recapitulate the order report data and product reports are still done with write into a ledger taken from a receipt or memorandum of sales transaction. To order custom t-shirts and stickers, customers must come directly to the house or production site to make the designs or drawings the customer wants, this is what makes it difficult for customers to order because it takes time and distance. With a variety of problems that occur at this time, it will be carried out making a web-based application information system with the programming languages PHP and MySQL as the database and codeigniter and boostrap sebagei framework that can be accessed easily via the internet anywhere and anytime. This application will make it easier for customers to order custom t-shirts and stickers because there is no need to come directly but by uploading the design accompanied by customer records to the web application system. With this web application it is expected to be able to increase sales productivity and facilitate entrepreneurs in managing data processing of goods.*

*Keywords: application, custom, sales, t-shirts, productivity*

#### **KATA PENGANTAR**

<span id="page-8-0"></span>Puji syukur kami panjatkan kepada Allah Subhanahu Wa Ta'ala, yang telah memberikan kami kesehatan dan hanya atas berkat dan rahmat-Nya, sehingga penulisan Laporan Tugas Akhir yang berjudul "SISTEM INFORMASI PEMESANAN KAOS DAN STIKER BERBASIS WEB (STUDI KASUS : ADELIO CUSTOM) " telah selesai dilakukan.

Dalam penulisan Laporan Tugas Akhir ini kami dapat belajar membandingkan serta menganalisa berdasarkan terori-teori yang telah kami dapatkan selama belajar di Sistem Informasi Universitas Mercubuana. Penulisan Laporan Tugas Akhir ini diajukan untuk memenuhi salah satu syarat kami memperoleh gelar Strata Satu (S1) dalam Fakultas Ilmu Komputer Universitas Mercubuana.

Pada kesempatan kali ini kami ingin menyampaikan ucapan rasa terima kasih atas segala bantuan baik moril maupun materil kepada pihak-pihak yang telah membantu dalam menyelesaikan Proposal Tugas Akhir ini :

- 1. Orang tua dan seluruh keluarga yang telah memberi dukungan moral maupun materil, serta doa yang tulus untuk keberhasilan penulis dalam menyelesaikan Laporan Tugas Akhir ini.
- 2. Ibu Wuwuh Bekti Hartiningsih, ST, MMSI, selaku Dosen Pembimbing dan Sekprodi Fasilkom, Universitas Mercubuana kampus Kranggan.
- 3. Ibu Ratna Mutu Manikam, S.Kom, MT, selaku Ketua Program Studi.
- 4. Bapak Fajar Masya, Ir. MMSI, selaku Dosen Pembimbing Akademik.
- 5. Seluruh Dosen Pengajar yang telah memberikan banyak ilmu dan bantuan selama penulis melaksanakan studi.
- 6. Seluruh Staf Tata Usaha Fakultas Ilmu Komputer, Universitas Mercubuana kampus Kranggan.
- 7. Teman–teman Jurusan Sistem Informasi Mercu Buana kampus Kranggan.

Tak lupa juga penulis ingin mengucapkan banyak terimakasih kepada pihak-pihak terkait lainnya yang telah banyak membantu dalam penyelesaian laporan ini.

Kami menyadari bahwa dalam penyusunan Laporan Tugas Akhir ini masih jauh dari kata sempurna, untuk itu kami berharap kritik dan saran yang dapat membangun guna kesempurnaan dan pembelajaran ke depan bisa lebih baik lagi. Kami pun berharap penelitian ini mampu memberikan manfaat, sekaligus dapat menjadi referensi untuk pembaca sekalian.

Jakarta,29 Agustus 2020

Aditya Nur Ahmad Sidik

# UNIV **MERCU BUAN**

<span id="page-10-0"></span>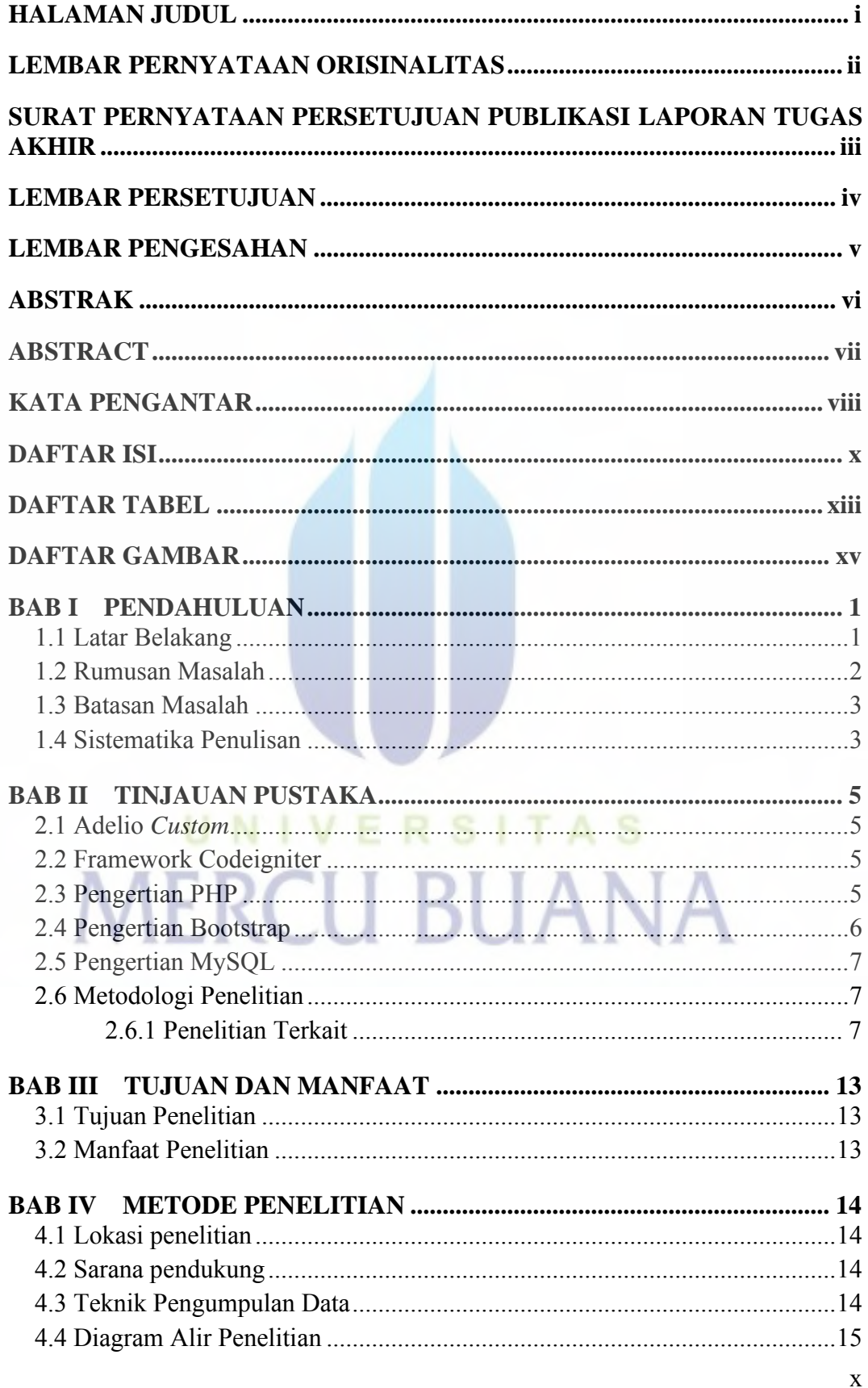

## **DAFTAR ISI**

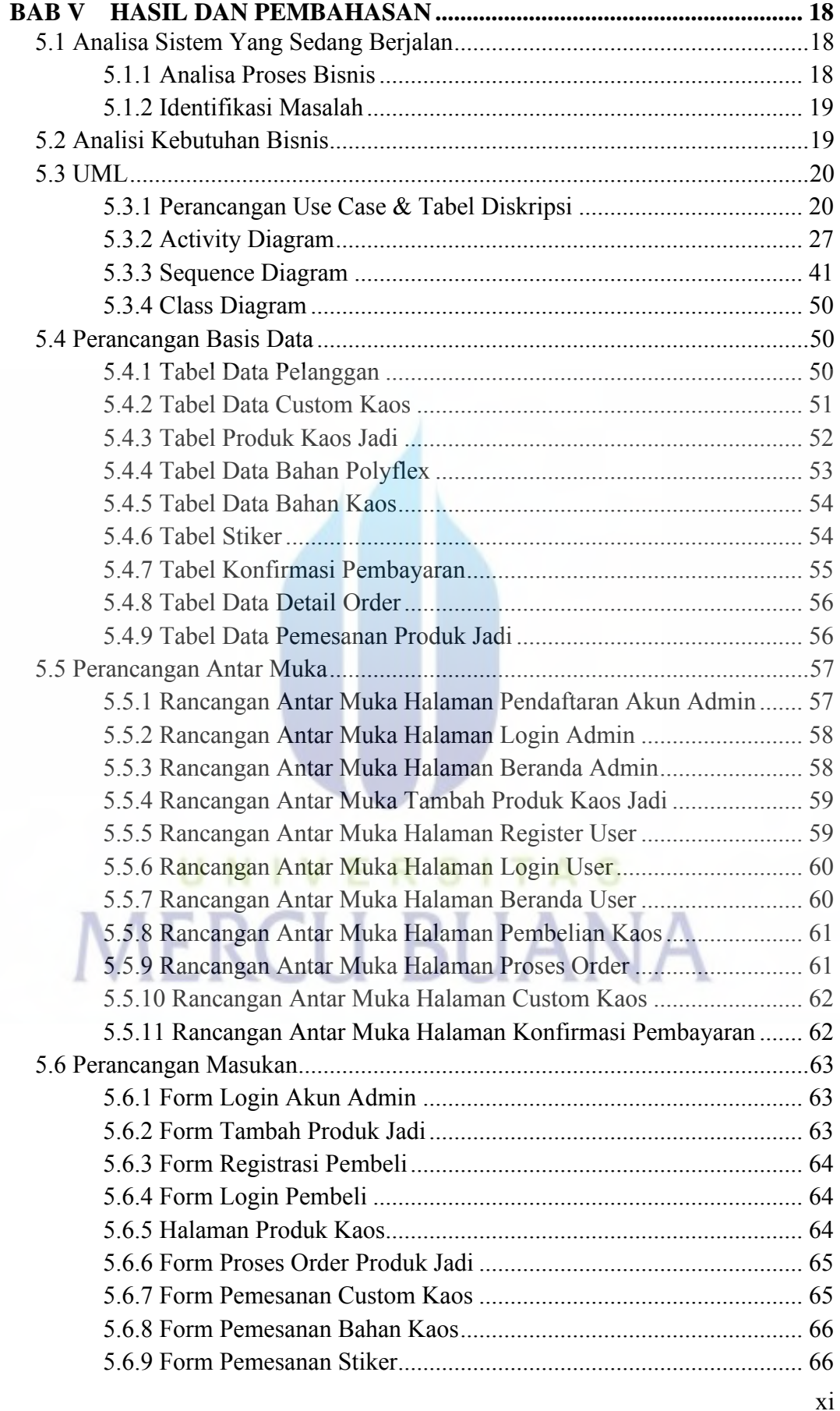

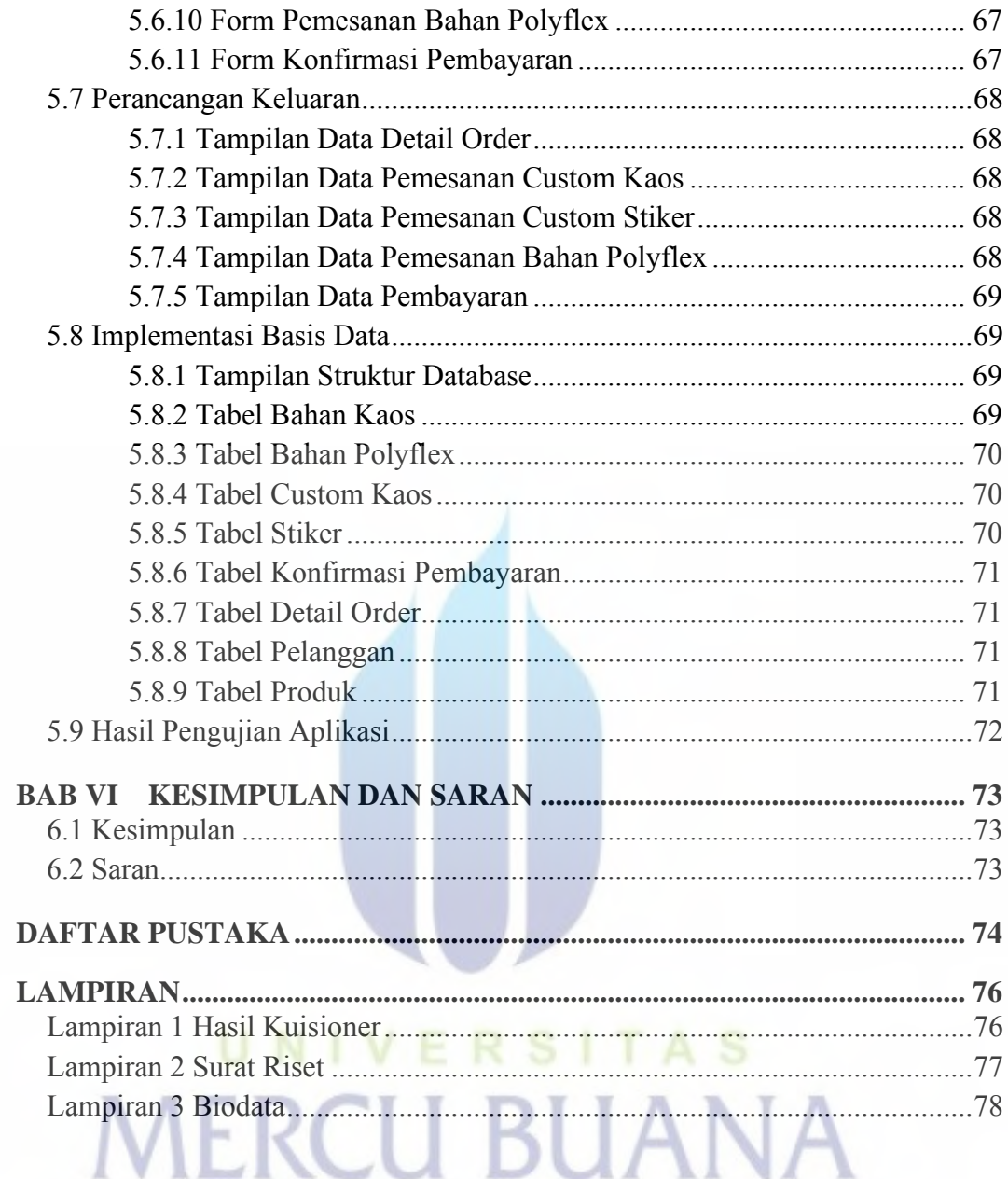

## **DAFTAR TABEL**

<span id="page-13-0"></span>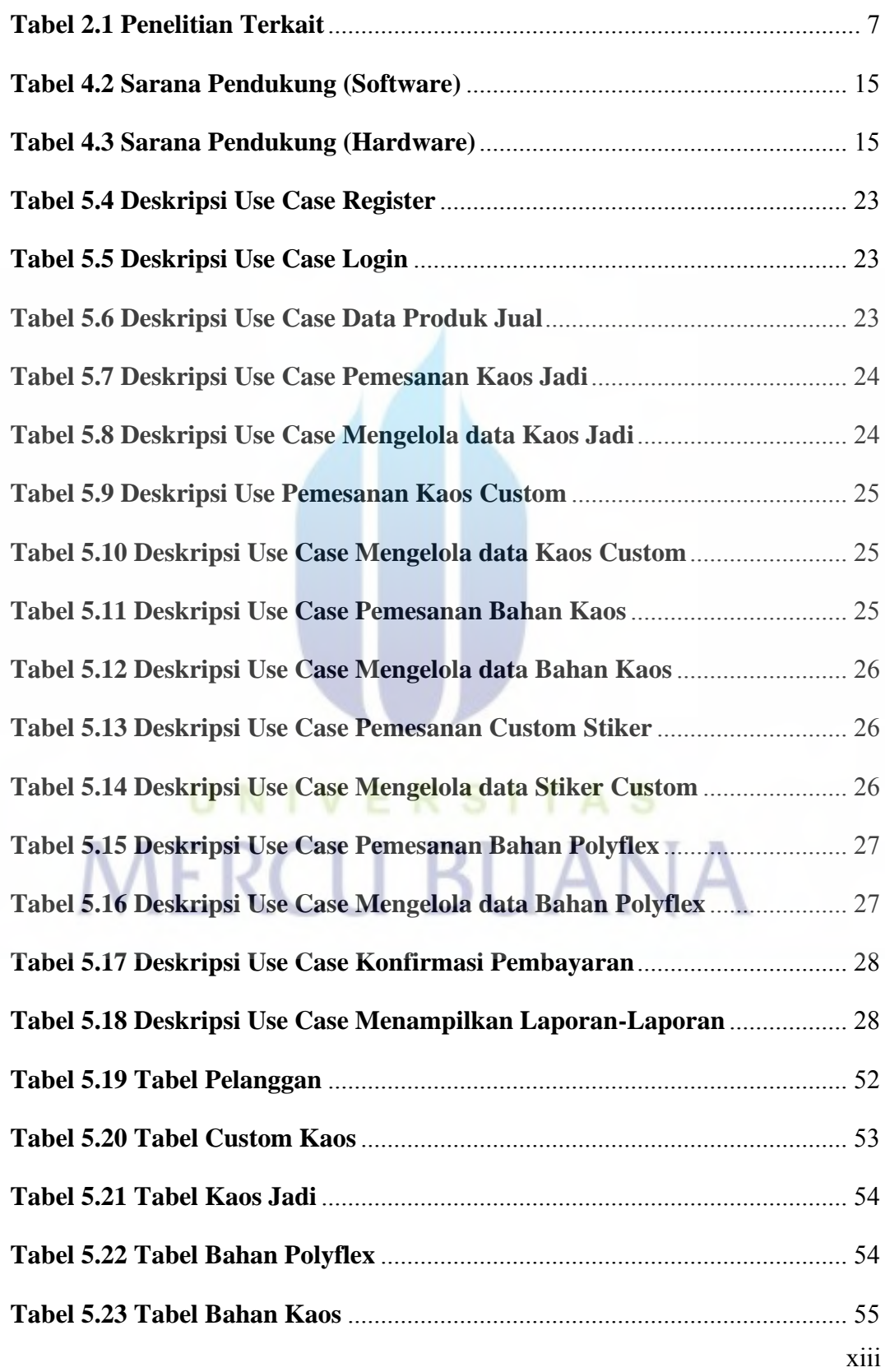

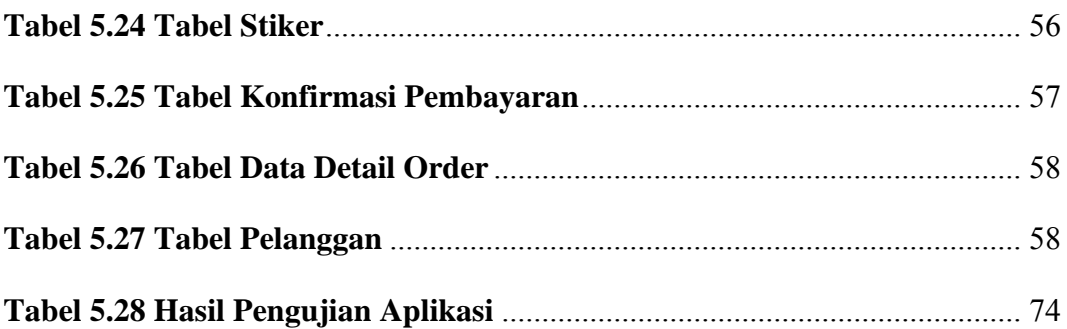

# UNIVERSITAS **MERCU BUANA**

## **DAFTAR GAMBAR**

<span id="page-15-0"></span>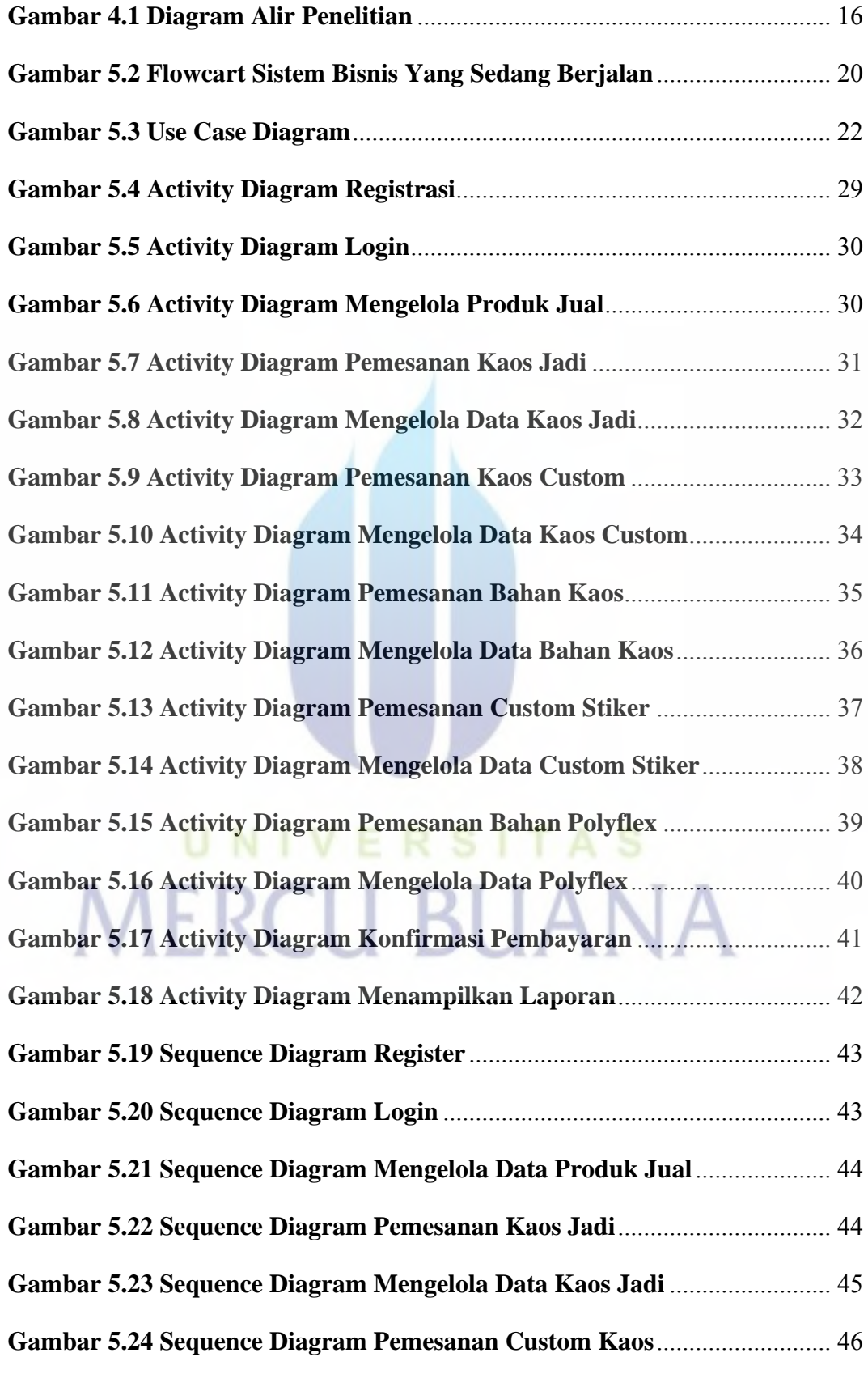

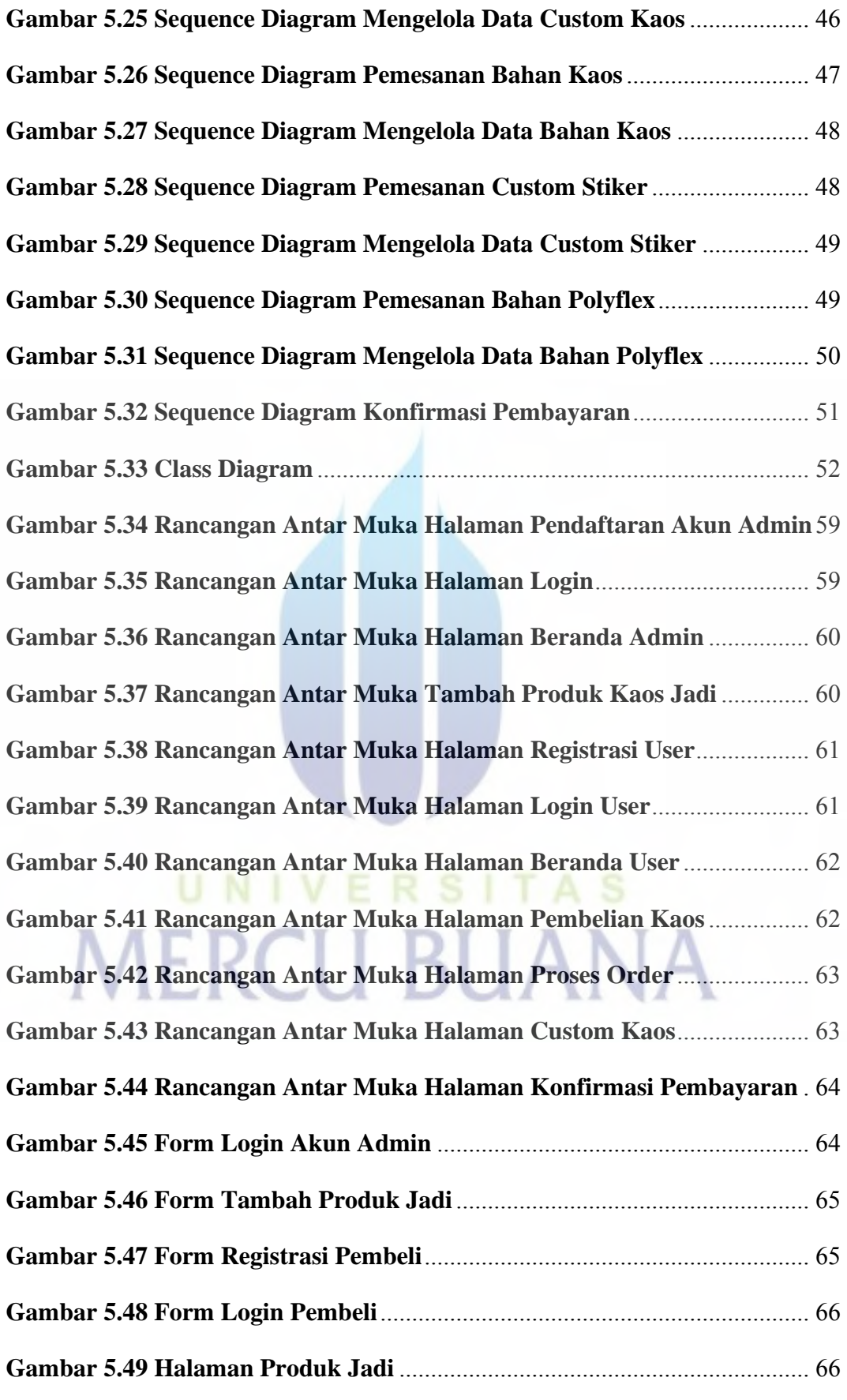

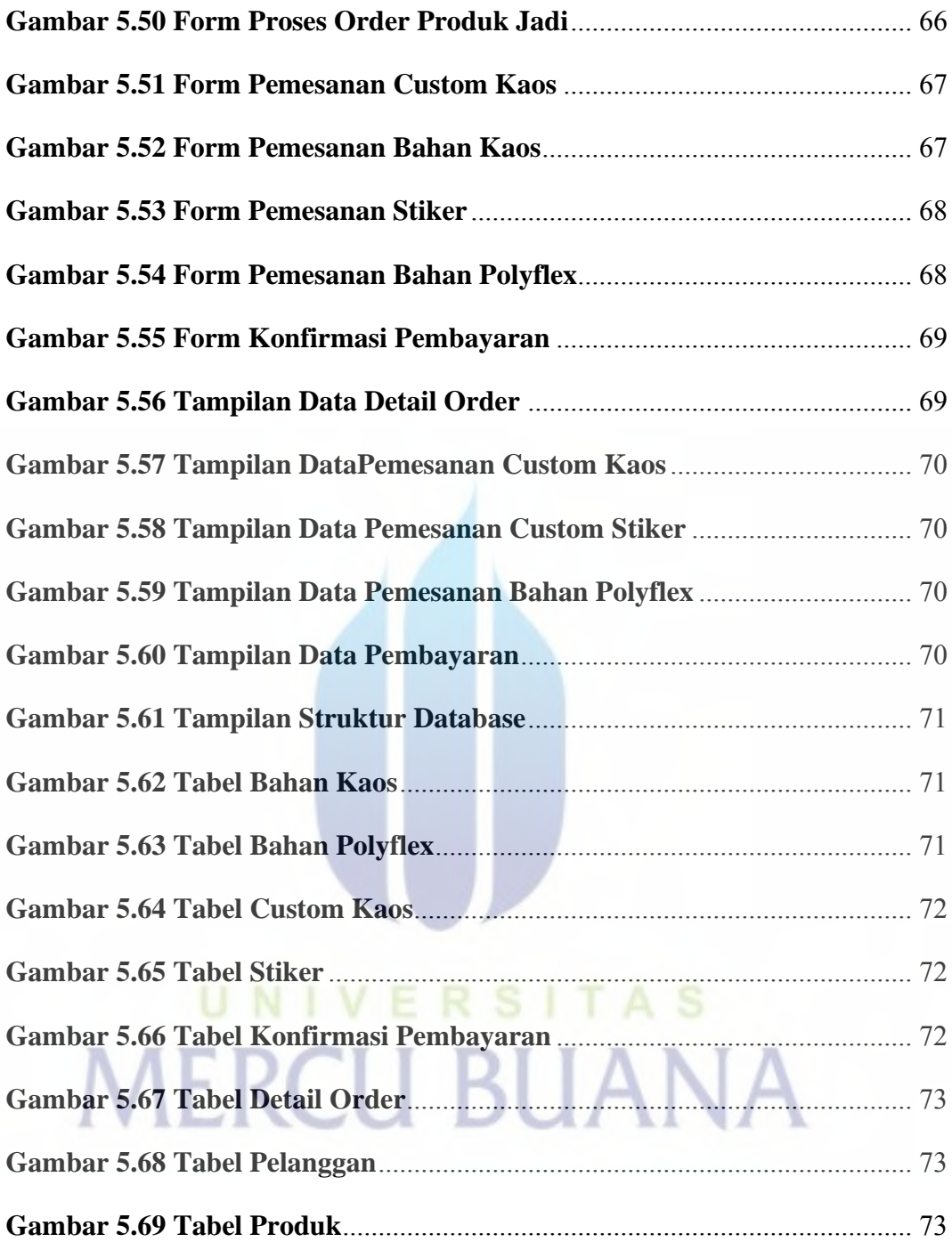